**Alexander SchnückerCenter für Digitale Systeme (CeDiS)**

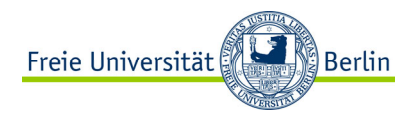

### ADOBE CONNECT Manual für Lehrende

*Arbeitsgruppen*

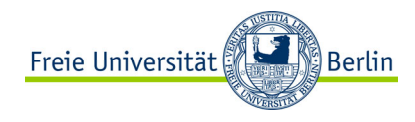

Arbeitsgruppen sind vom Hauptmeeting abgetrennte Bereiche, in denen TN miteinander arbeiten und sprechen können. Hierfür stehen ihnen die Freigabe-Optionen Whiteboard, Dateifreigabe und Bildschirmfreigabe zur Verfügung.

Arbeitsgruppen werden gestartet und beendet. Während der Gruppenphase können TN und Kursleitung über die Gruppenräume hinweg miteinander kommunizieren. Kursleitung und Moderation können sich ebenfalls per Drag and Drop in einzelne Gruppen einklinken und interagieren.

Wird Adobe Connect in der Gruppenphase beendet, werden alle TN wieder in das Hauptmeeting versetzt. Die Arbeitsgruppen und die Arbeitsergebnisse bleiben bestehen.

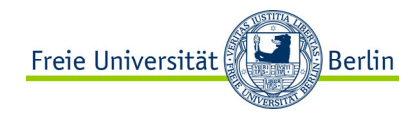

- bis zu 200 Teilnehmer
- bis zu 20 Gruppen
- Arbeitsgruppen sind persistent und können unterschiedlich gestaltet werden
- Einstellungen werden gespeichert und müssen nicht nochmal geändert werden

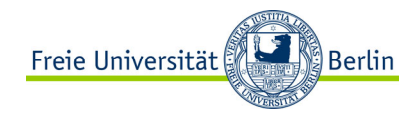

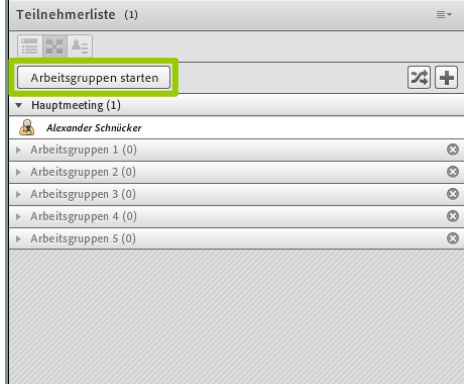

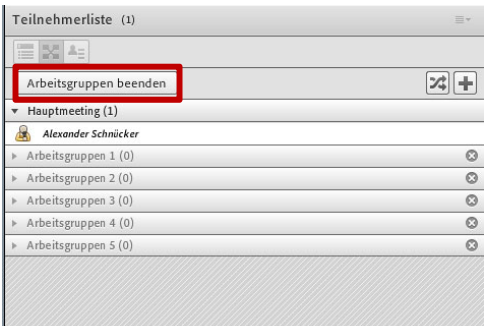

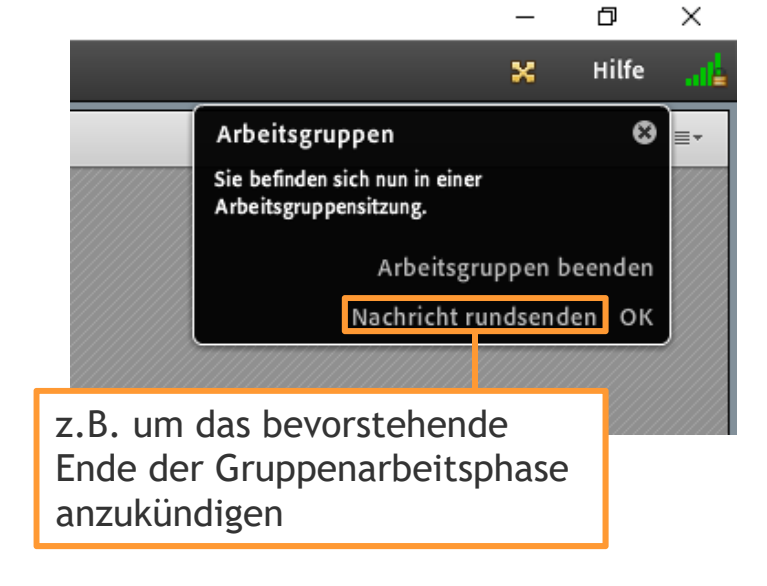

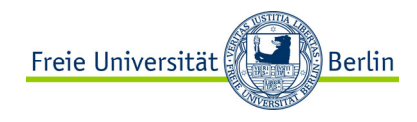

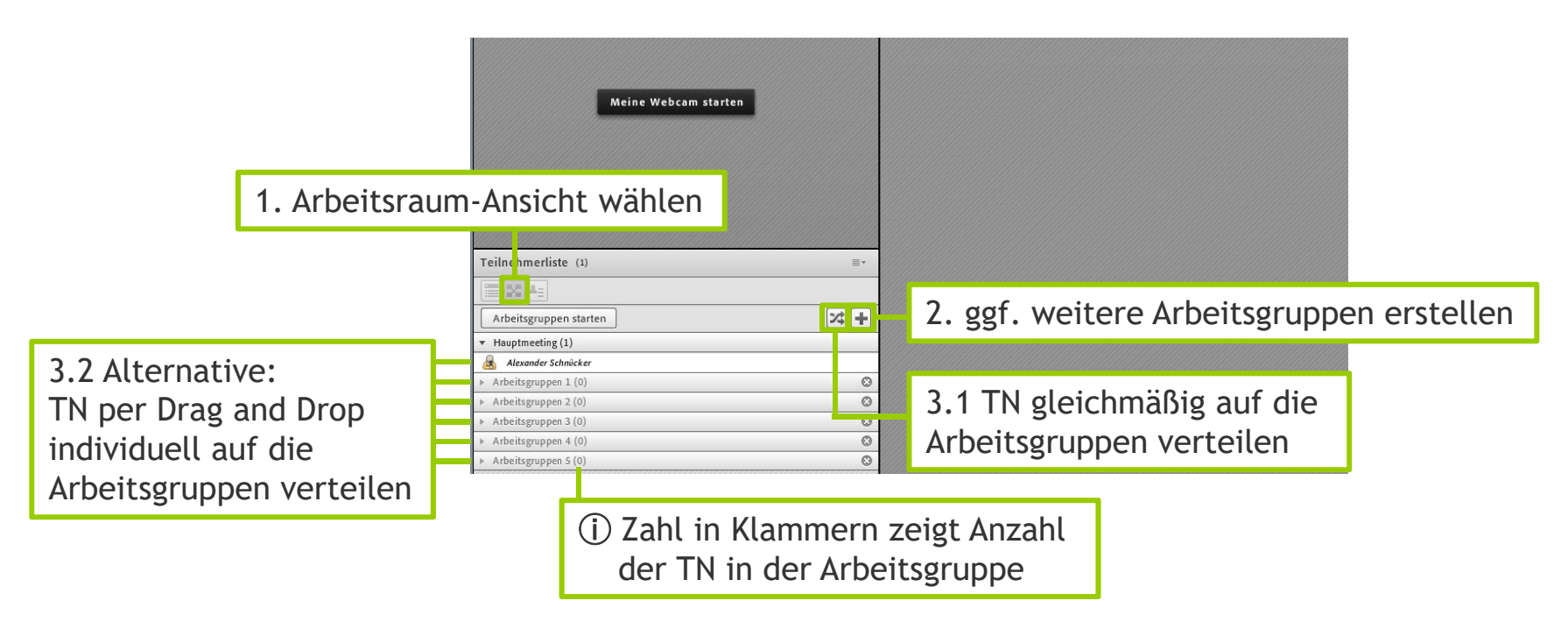